# Package 'clespr'

February 23, 2018

Type Package

Title Composite Likelihood Estimation for Spatial Data

Version 1.1.2

Maintainer Ting Fung (Ralph) Ma <tingfung.ma@wisc.edu>

Description Composite likelihood approach is implemented to estimating statistical models for spatial ordinal and proportional data based on Feng et al. (2014) <doi:10.1002/env.2306>. Parameter estimates are identified by maximizing composite log-likelihood functions using the limited memory BFGS optimization algorithm with bounding constraints, while standard errors are obtained by estimating the Godambe information matrix.

License GPL-2

LazyData TRUE

RoxygenNote 6.0.1

**Depends**  $R (= 3.2.0)$ 

**Imports** AER ( $>= 1.2-5$ ), pbivnorm ( $>= 0.6.0$ ), MASS ( $>= 7.3-45$ ), magic  $(>= 1.5-6)$ , survival  $(>= 2.37-5)$ , clordr  $(>= 1.0.2)$ , doParallel  $(>= 1.0.11)$ , foreach  $(>= 1.2.0)$ , utils, stats

### NeedsCompilation no

Author Ting Fung (Ralph) Ma [cre, aut], Wenbo Wu [aut], Jun Zhu [aut], Xiaoping Feng [aut], Daniel Walsh [ctb], Robin Russell [ctb]

# Repository CRAN

Date/Publication 2018-02-23 19:05:06 UTC

# R topics documented:

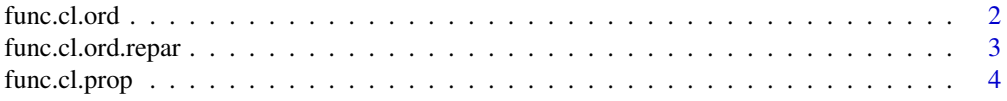

#### <span id="page-1-0"></span>2 func.cl.ord  $\frac{1}{2}$  funces and  $\frac{1}{2}$  funces and  $\frac{1}{2}$  funces and  $\frac{1}{2}$  funces and  $\frac{1}{2}$  funces and  $\frac{1}{2}$  funces and  $\frac{1}{2}$  funces and  $\frac{1}{2}$  funces and  $\frac{1}{2}$  funces and  $\frac{1}{2}$  funces an

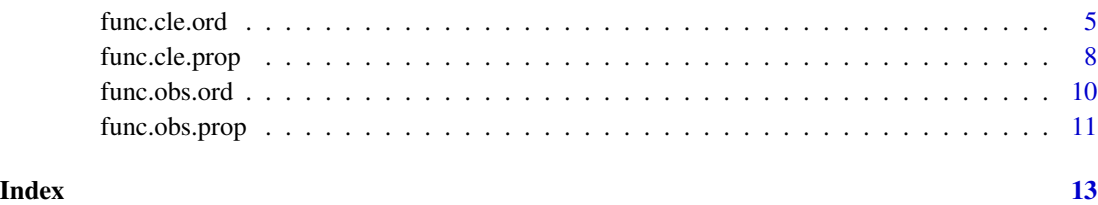

func.cl.ord *Composite Likelihood Calculation for Spatial Ordinal Data*

# Description

func.cl.ord calculates the composite log-likelihood for spatial ordered probit models.

### Usage

```
func.cl.ord(vec.yobs, mat.X, mat.lattice, radius, n.cat, vec.par)
```
# Arguments

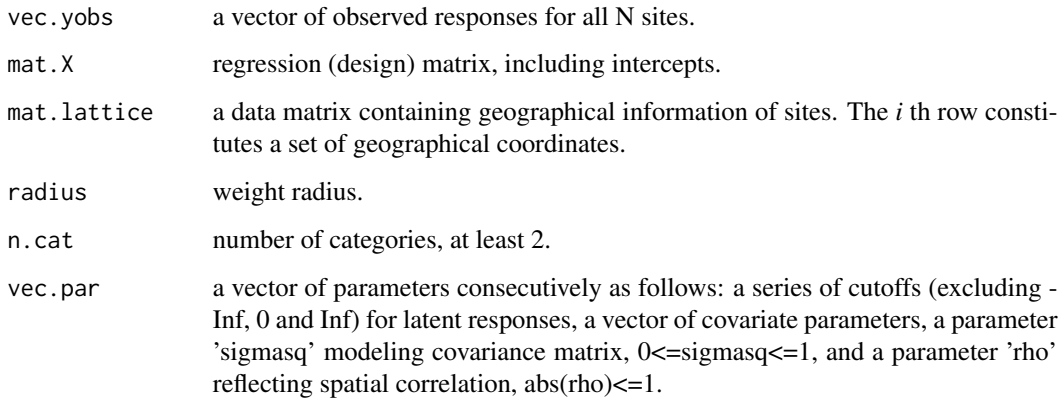

# Value

func.cl.ord returns a list: number of categories, sum of weights, composite log-likelihood, a vector of scores, and a matrix of first-order partial derivatives for vec.par.

#### References

Feng, Xiaoping, Zhu, Jun, Lin, Pei-Sheng, and Steen-Adams, Michelle M. (2014) Composite likelihood Estimation for Models of Spatial Ordinal Data and Spatial Proportional Data with Zero/One values. *Environmetrics* 25(8): 571–583.

# <span id="page-2-0"></span>func.cl.ord.repar 3

### Examples

```
# True parameter
vec.cutoff \leq 2; vec.beta \leq c(1, 2, 1, 0, -1); sigmasq \leq 0.8; rho \leq 0.6; radius \leq 5
vec.par <- c(vec.cutoff, vec.beta, sigmasq, rho)
# Coordinate matrix
n.cat <- 3; n.lati <- 30; n.long <- 30
n.site <- n.lati * n.long
mat.lattice <- cbind(rep(1:n.lati, n.long), rep(1:n.long, each=n.lati))
mat.dist <- as.matrix(dist(mat.lattice, upper=TRUE, diag=TRUE))
mat.cov <- sigmasq * rho^mat.dist
set.seed(1228)
# Generate regression (design) matrix with intercept
mat.X <- cbind(rep(1, n.site),scale(matrix(rnorm(n.site*(length(vec.beta)-1)),nrow=n.site)))
vec.Z <- t(chol(mat.cov)) %*% rnorm(n.site) + mat.X %*% vec.beta
vec.epsilon <- diag(sqrt(1-sigmasq), n.site) %*% rnorm(n.site)
vec.ylat <- as.numeric(vec.Z + vec.epsilon)
# Convert to the vector of observation
vec.yobs <- func.obs.ord(vec.ylat, vec.alpha=c(-Inf,0,vec.cutoff,Inf))
# Using func.cl.ord()
ls <- func.cl.ord(vec.yobs, mat.X, mat.lattice, radius, n.cat, vec.par)
ls$log.lkd
```
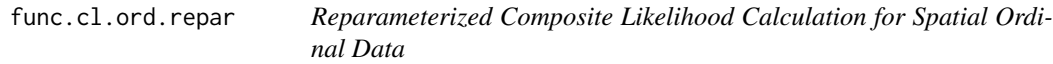

#### Description

func.cl.ord calculates the composite log-likelihood for reparameterized spatial ordered probit models. This function is internally called by func.cle.ord.

#### Usage

```
func.cl.ord.repar(vec.yobs, mat.X, mat.lattice, radius, n.cat, vec.repar)
```
#### Arguments

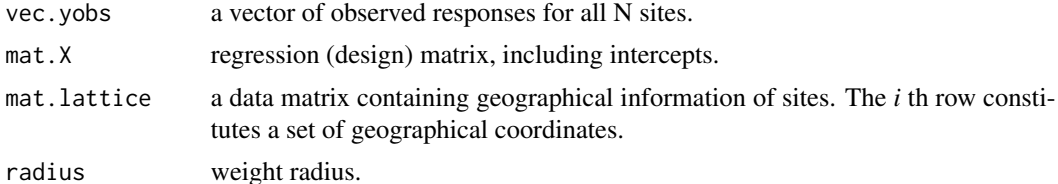

<span id="page-3-0"></span>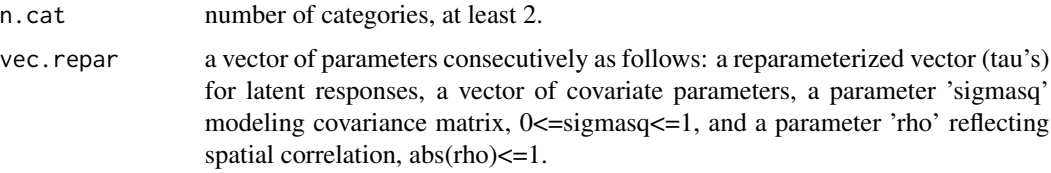

# Value

func.cl.ord returns a list: number of categories, sum of weights, composite log-likelihood, a vector of scores, and a matrix of first-order partial derivatives for vec.par.

#### References

Feng, Xiaoping, Zhu, Jun, Lin, Pei-Sheng, and Steen-Adams, Michelle M. (2014) Composite likelihood Estimation for Models of Spatial Ordinal Data and Spatial Proportional Data with Zero/One values. *Environmetrics* 25(8): 571–583.

func.cl.prop *Composite Likelihood Calculation for Spatial Proportional Data*

# Description

func.cl.prop calculates the composite log-likelihood for spatial Tobit models.

# Usage

```
func.cl.prop(vec.yobs, mat.X, mat.lattice, radius, vec.par)
```
# Arguments

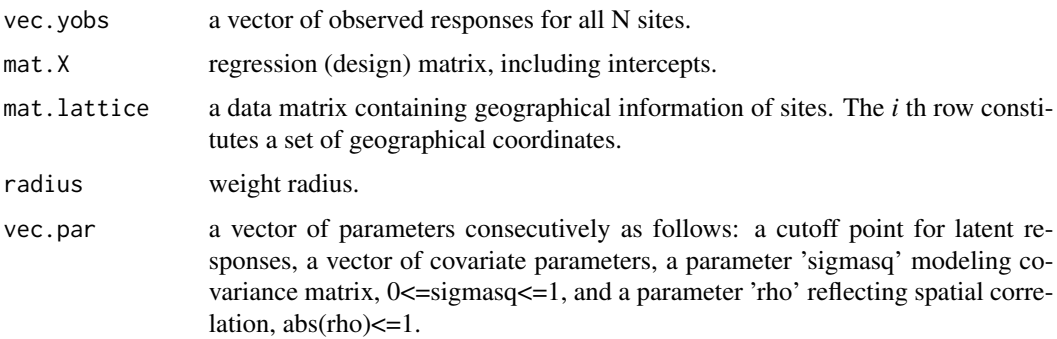

# Value

func.cl.prop returns a list of sum of weights, composite log-likelihood, a vector of scores, and a matrix of first-order partial derivatives for vec.par.

#### <span id="page-4-0"></span>func.cle.ord 5

#### References

Feng, Xiaoping, Zhu, Jun, Lin, Pei-Sheng, and Steen-Adams, Michelle M. (2014) Composite likelihood Estimation for Models of Spatial Ordinal Data and Spatial Proportional Data with Zero/One values. *Environmetrics* 25(8): 571–583.

#### Examples

```
# True parameter
alpha \leq - 4; vec.beta \leq c(1, 2, 1, 0, -1); sigmasq \leq 0.8; rho \leq 0.6; radius \leq 5
vec.par <- c(alpha, vec.beta, sigmasq, rho)
# Coordinate matrix
n.lati <- 30; n.long <- 30
n.site <- n.lati * n.long
mat.lattice <- cbind(rep(1:n.lati, n.long), rep(1:n.long, each=n.lati))
mat.dist <- as.matrix(dist(mat.lattice, upper=TRUE, diag=TRUE))
mat.cov <- sigmasq * rho^mat.dist
set.seed(1228)
# Generate regression (design) matrix with intercept
mat.X <- cbind(rep(1, n.site),scale(matrix(rnorm(n.site*(length(vec.beta)-1)),nrow=n.site)))
vec.Z <- t(chol(mat.cov)) %*% rnorm(n.site) + mat.X %*% vec.beta
vec.epsilon <- diag(sqrt(1-sigmasq), n.site) %*% rnorm(n.site)
vec.ylat <- as.numeric(vec.Z + vec.epsilon)
# Convert to the vector of observation
vec.yobs <- func.obs.prop(vec.ylat, alpha=alpha)
# Use func.cl.prop()
ls <- func.cl.prop(vec.yobs, mat.X, mat.lattice, radius, vec.par)
ls$log.lkd
```
func.cle.ord *Composite Likelihood Estimation for Spatial Ordinal Data*

#### **Description**

func.cle.ord performs composite likelihood estimation of parameters and their standard errors in a spatial ordered probit model by maximizing its composite log-likelihood.

#### Usage

```
func.cle.ord(vec.yobs, mat.X, mat.lattice, radius, n.cat, n.sim = 100,
 parallel = TRUE, n.core = max(detectCores())/2, 1), output = TRUE)
```
#### Arguments

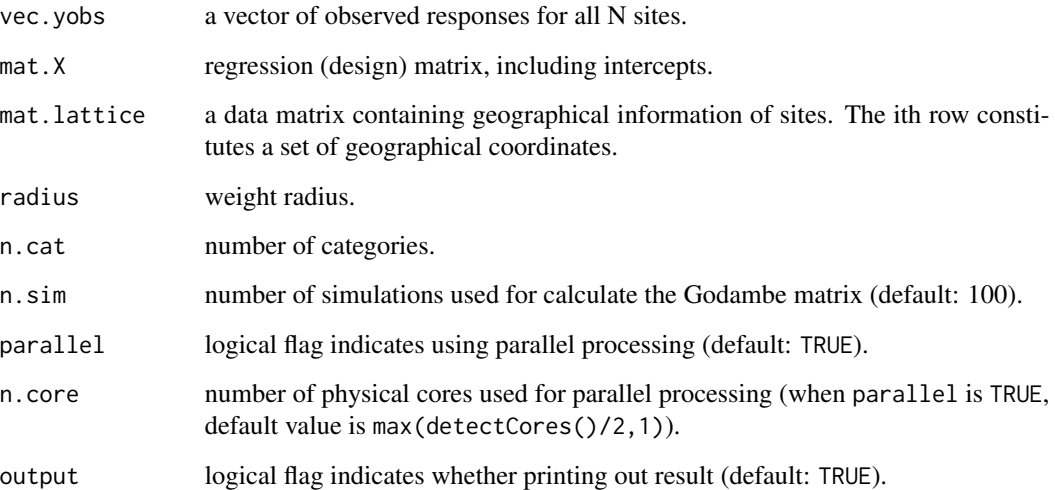

#### Details

Given the design matrix, the vector of observed responses, spatial lattice data, weight radius, number of categories, and the prespecified number of simulated vectors of responses used in estimating the Godambe information, this function assumes initial values of cutoff points and  $\beta$  as the estimates from the standard ordered probit regression with independent responses. After initial reparameterization, it first estimates parameters of interest by maximizing the composite log-likelihood using optim, then computes the reparameterized sample covariance matrix and the set of standard errors, and finally reverse the reparameterization to obtain estimates corresponding to the original parameterization.

# Value

func.cle.ord returns a list containing:

vec.par: a vector of estimator for  $\theta = (\text{cutoff}, \beta, \sigma^2, \rho);$ 

vec.se: a vector of standard error for the estimator;

mat.asyvar: estimated asymptotic covariance matrix  $H^{-1}(\theta)J(\theta)H^{-1}(\theta)$  for the estimator; and

vec.comp: a vector of computational time for parameter and standard error estimation.

CLIC: Composite likelihood information criterion proposed by Varin and Vidoni (2005), i.e.  $-2$   $*$  $log CL(\theta) + 2 * trace(H^{-1}(\theta)J(\theta))$ 

#### References

Feng, Xiaoping, Zhu, Jun, Lin, Pei-Sheng, and Steen-Adams, Michelle M. (2014) Composite likelihood Estimation for Models of Spatial Ordinal Data and Spatial Proportional Data with Zero/One values. *Environmetrics* 25(8): 571–583.

#### func.cle.ord 7

#### Examples

```
# Example of n.cat = 3 (Spatial ordinal regression)
# True parameter
vec.cutoff <- 2; vec.beta <- c(1, 2, 1, 0, -1); sigmasq <- 0.8; rho <- 0.6; radius <- 5
vec.par <- c(vec.cutoff, vec.beta, sigmasq, rho)
# Coordinate matrix
n.cat <- 3; n.lati <- 30; n.long <- 30
n.site <- n.lati * n.long
mat.lattice <- cbind(rep(1:n.lati, n.long), rep(1:n.long, each=n.lati))
mat.dist <- as.matrix(dist(mat.lattice, upper=TRUE, diag=TRUE))
mat.cov <- sigmasq * rho^mat.dist
set.seed(1228)
# Generate regression (design) matrix with intercept
mat.X <- cbind(rep(1, n.site),scale(matrix(rnorm(n.site*(length(vec.beta)-1)),nrow=n.site)))
vec.Z <- t(chol(mat.cov)) %*% rnorm(n.site) + mat.X %*% vec.beta
vec.epsilon <- diag(sqrt(1-sigmasq), n.site) %*% rnorm(n.site)
vec.ylat <- as.numeric(vec.Z + vec.epsilon)
# Convert to the vector of observation
vec.yobs <- func.obs.ord(vec.ylat, vec.alpha=c(-Inf,0,vec.cutoff,Inf))
# With parallel computing
## Not run:
ord.example <- func.cle.ord(vec.yobs, mat.X, mat.lattice, radius, n.cat,
n.sim=100, parallel = TRUE, n.core = 2)
round(ord.example$vec.par,4)
# alpha1 beta0 beta1 beta2 beta3 beta4 sigma^2 rho
# 1.8395 0.9550 1.9690 0.9565 0.0349 -1.0398 0.8200 0.5578
round(ord.example$vec.se,4)
# alpha1 beta0 beta1 beta2 beta3 beta4 sigma^2 rho
# 0.1602 0.1222 0.1463 0.0916 0.0485 0.0889 0.1935 0.1267
## End(Not run)
# Without parallel computing
## Not run:
ord.example2 <- func.cle.ord(vec.yobs, mat.X, mat.lattice, radius,
n.cat, n.sim=100, parallel = FALSE)
## End(Not run)
# Example for n.cat = 2 (i.e. Spatial probit regression)
# True parameter
vec.beta <- c(1, 2, 1, 0, -1); sigmasq <- 0.5; rho <- 0.6; radius <- 5
vec.par <- c(vec.beta, sigmasq, rho)
```

```
# Coordinate matrix
n.cat <- 2 ; n.lati <- n.long <- 40
n.site <- n.lati * n.long
mat.lattice <- cbind(rep(1:n.lati, n.long), rep(1:n.long, each=n.lati))
mat.dist <- as.matrix(dist(mat.lattice, upper=TRUE, diag=TRUE))
mat.cov <- sigmasq * rho^mat.dist
set.seed(123)
# Generate regression (design) matrix with intercept
mat.X <- cbind(rep(1, n.site),scale(matrix(rnorm(n.site*(length(vec.beta)-1)),nrow=n.site)))
vec.Z <- t(chol(mat.cov)) %*% rnorm(n.site) + mat.X %*% vec.beta
vec.epsilon <- diag(sqrt(1-sigmasq), n.site) %*% rnorm(n.site)
vec.ylat <- as.numeric(vec.Z + vec.epsilon)
# Convert to the vector of observation
vec.yobs <- func.obs.ord(vec.ylat, vec.alpha=c(-Inf,0,Inf))
## Not run:
probit.example <- func.cle.ord(vec.yobs, mat.X, mat.lattice, radius, n.cat,
n.sim=100, parallel = TRUE, n.core = 4)
round(probit.example$vec.par,4)
# beta0 beta1 beta2 beta3 beta4 sigma^2 rho
# 1.0427 2.2250 1.0422 0.0156 -1.1489 0.4402 0.6636
round(probit.example$vec.se,4)
# beta0 beta1 beta2 beta3 beta4 sigma^2 rho
# 0.1198 0.1413 0.0863 0.0523 0.0935 0.1600 0.1263
## End(Not run)
```
func.cle.prop *Composite Likelihood Estimation for Spatial Proportional Data*

#### Description

func.cle.prop performs composite likelihood estimation of parameters and their standard errors in a spatial Tobit model by maximizing its composite log-likelihood.

#### Usage

```
func.cle.prop(vec.yobs, mat.X, mat.lattice, radius, n.sim = 100,
 parallel = TRUE, n.core = max(detectCores()/2, 1), output = TRUE)
```
#### Arguments

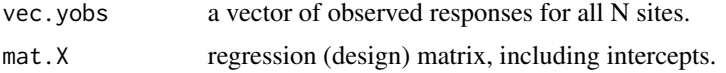

<span id="page-7-0"></span>

# func.cle.prop 9

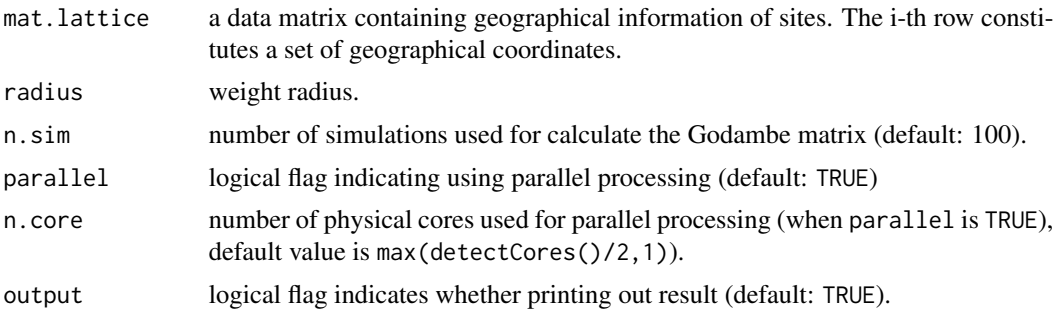

# Details

Given the design matrix, the vector of observed responses, spatial lattice data, weight radius, and the prespecified number of simulated vectors of responses used in estimating the Godambe information matrix, this function assumes initial values of  $\beta$  as the estimates from the standard Type I Tobit model with independent responses. The initial value of  $\alpha$  and the right limit of the Tobit model are equally set to 1. Since there is only one cutoff point to be estimated, reparameterization is unnecessary. The function first estimates parameters of interest by maximizing the composite loglikelihood using optim(...,method = "L-BFGS-B"), then computes the simulated based standard error and asymptotic covariance matrix.

# Value

func.cle.prop returns a list containing:

vec.par: a vector of estimator for  $\theta = (\alpha, \beta, \sigma^2, \rho);$ 

vec.se: a vector of standard error for the estimator;

mat.asyvar: estimated asymptotic covariance matrix  $H^{-1}(\theta)J(\theta)H^{-1}(\theta)$  for the estimator; and

vec.comp: a vector of computational time for parameter and standard error estimation.

CLIC: Composite likelihood information criterion proposed by Varin and Vidoni (2005), i.e.  $-2$   $*$  $log CL(\theta) + 2 * trace(H^{-1}(\theta)J(\theta))$ 

#### References

Feng, Xiaoping, Zhu, Jun, Lin, Pei-Sheng, and Steen-Adams, Michelle M. (2014) Composite likelihood Estimation for Models of Spatial Ordinal Data and Spatial Proportional Data with Zero/One values. *Environmetrics* 25(8): 571–583.

#### Examples

```
# True parameter
alpha <- 4; vec.beta <- c(1, 2, 1, 0, -1); sigmasq <- 0.8; rho <- 0.6; radius <- 5
vec.par <- c(alpha, vec.beta, sigmasq, rho)
# Coordinate matrix
n.lati <- 30; n.long <- 30
n.site <- n.lati * n.long
mat.lattice <- cbind(rep(1:n.lati, n.long), rep(1:n.long, each=n.lati))
mat.dist <- as.matrix(dist(mat.lattice, upper=TRUE, diag=TRUE))
```

```
mat.cov <- sigmasq * rho^mat.dist
set.seed(1228)
# Generate regression (design) matrix with intercept
mat.X <- cbind(rep(1, n.site),scale(matrix(rnorm(n.site*(length(vec.beta)-1)),nrow=n.site)))
vec.Z <- t(chol(mat.cov)) %*% rnorm(n.site) + mat.X %*% vec.beta
vec.epsilon <- diag(sqrt(1-sigmasq), n.site) %*% rnorm(n.site)
vec.ylat <- as.numeric(vec.Z + vec.epsilon)
# Convert to the vector of observation
vec.yobs <- func.obs.prop(vec.ylat, alpha=alpha)
# With parallel computing
## Not run:
prop.example <- func.cle.prop(vec.yobs, mat.X, mat.lattice, radius,
n.sim=100, parallel = TRUE, n.core = 2)
round(prop.example$vec.par,4)
# alpha beta0 beta1 beta2 beta3 beta4 sigma^2 rho
# 3.8259 0.9921 1.9679 0.9455 0.0148 -0.9871 0.8386 0.5761
round(prop.example$vec.se ,4)
# alpha beta0 beta1 beta2 beta3 beta4 sigma^2 rho
# 0.1902 0.1406 0.1103 0.0744 0.0385 0.0652 0.1527 0.1151
## End(Not run)
# Without parallel computing
## Not run:
prop.example2 <- func.cle.prop(vec.yobs, mat.X, mat.lattice, radius, n.sim=100, parallel = FALSE)
## End(Not run)
```
func.obs.ord *Latent Response Transformation for Spatial Ordinal Data*

# Description

func.obs.ord transforms a vector of latent responses into the corresponding observed ones under the spatial Probit model.

#### Usage

func.obs.ord(vec.ylat, vec.alpha)

<span id="page-9-0"></span>

# <span id="page-10-0"></span>func.obs.prop 11

#### **Arguments**

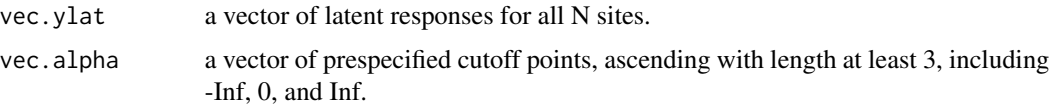

# Value

func.obs.prop returns a vector of observed responses.

#### References

Feng, Xiaoping, Zhu, Jun, Lin, Pei-Sheng, and Steen-Adams, Michelle M. (2014) Composite likelihood Estimation for Models of Spatial Ordinal Data and Spatial Proportional Data with Zero/One values. *Environmetrics* 25(8): 571–583.

#### Examples

```
# True parameter
vec.cutoff <- 2; vec.beta <- c(1, 2, 1, 0, -1); sigmasq <- 0.8; rho <- 0.6; radius <- 5
vec.par <- c(vec.cutoff, vec.beta, sigmasq, rho)
# Coordinate matrix
n.cat <- 3; n.lati <- 30; n.long <- 30
n.site <- n.lati * n.long
mat.lattice <- cbind(rep(1:n.lati, n.long), rep(1:n.long, each=n.lati))
mat.dist <- as.matrix(dist(mat.lattice, upper=TRUE, diag=TRUE))
mat.cov <- sigmasq * rho^mat.dist
set.seed(1228)
# Generate regression (design) matrix with intercept
mat.X <- cbind(rep(1, n.site),scale(matrix(rnorm(n.site*(length(vec.beta)-1)),nrow=n.site)))
vec.Z <- t(chol(mat.cov)) %*% rnorm(n.site) + mat.X %*% vec.beta
vec.epsilon <- diag(sqrt(1-sigmasq), n.site) %*% rnorm(n.site)
vec.ylat <- as.numeric(vec.Z + vec.epsilon)
# Convert to the vector of observation
```
vec.yobs <- func.obs.ord(vec.ylat, vec.alpha=c(-Inf,0,vec.cutoff,Inf))

func.obs.prop *Latent Response Transformation for Proportional Data*

#### Description

func.obs.prop transforms a vector of latent responses into the corresponding observed ones under the spatial Tobit model.

#### Usage

func.obs.prop(vec.ylat, alpha)

#### Arguments

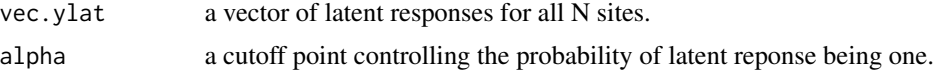

#### Value

func.obs.prop returns a vector of observed responses.

#### References

Feng, Xiaoping, Zhu, Jun, Lin, Pei-Sheng, and Steen-Adams, Michelle M. (2014) Composite likelihood Estimation for Models of Spatial Ordinal Data and Spatial Proportional Data with Zero/One values. *Environmetrics* 25(8): 571–583.

# Examples

```
# A simple example for observation generation
a \leftarrow sample(c(0,1), 50, replace=TRUE)b <- sample(runif(1000,0,10), 100, replace=TRUE)
alpha <-4vec.yobs <- func.obs.prop(vec.ylat=c(a, b), alpha=alpha)
# A complex example
# True parameter
alpha <- 4; vec.beta <- c(1, 2, 1, 0, -1); sigmasq <- 0.8; rho <- 0.6; radius <- 5
vec.par <- c(alpha, vec.beta, sigmasq, rho)
# Coordinate matrix
n.lati <- 30; n.long <- 30
n.site <- n.lati * n.long
mat.lattice <- cbind(rep(1:n.lati, n.long), rep(1:n.long, each=n.lati))
mat.dist <- as.matrix(dist(mat.lattice, upper=TRUE, diag=TRUE))
mat.cov <- sigmasq * rho^mat.dist
set.seed(1228)
# Generate regression (design) matrix with intercept
mat.X <- cbind(rep(1, n.site),scale(matrix(rnorm(n.site*(length(vec.beta)-1)),nrow=n.site)))
vec.Z <- t(chol(mat.cov)) %*% rnorm(n.site) + mat.X %*% vec.beta
vec.epsilon <- diag(sqrt(1-sigmasq), n.site) %*% rnorm(n.site)
vec.ylat <- as.numeric(vec.Z + vec.epsilon)
```

```
# Convert to the vector of observation
vec.yobs <- func.obs.prop(vec.ylat, alpha=alpha)
```
# <span id="page-12-0"></span>Index

func.cl.ord, [2](#page-1-0) func.cl.ord.repar, [3](#page-2-0) func.cl.prop, [4](#page-3-0) func.cle.ord, [5](#page-4-0) func.cle.prop, [8](#page-7-0) func.obs.ord, [10](#page-9-0) func.obs.prop, [11](#page-10-0)